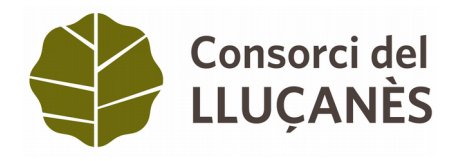

## **CURS D'OFIMÀTICA BÀSICA** (20 hores)

PROGRAMACIÓ

# **Sessió 1 (Excel)**

- 1. Presentacions
- 2. Què és l'excel i per a què serveix?
- 3. Barra d'eines bàsiques
- 4. Caselles i rangs
- 5. Ordenar i filtrar valors

## **Sessió 2 (Excel)**

- 1. Com fer operacions simples?
- 2. Què són les fórmules, com s'introdueixen i per a què serveixen?
- 3. Les fórmules més bàsiques

# **Sessió 3 (Excel)**

- 1. Altres funcions de l'Excel
- 2. Què són els gràfics i quins tipus de gràfics hi ha?
- 3. Com fer un gràfic a partir d'una taula de l'Excel?

## **Sessió 4 (Excel)**

- 1. Resolució de dubtes
- 2. Pràctica amb casos reals

## **Sessió 5 (Word)**

- 1. Què és el Word i per a què serveix?
- 2. Barra d'eines bàsiques
- 3. Seleccionar text i canviar el format
- 4. Superíndex i subíndex
- 5. Color del text

## **Sessió 6 (Word)**

- 1. Estils predeterminats
- 2. Interlineat i sangria
- 3. Vinyetes i numeració
- 4. Fer taules i importar-les taules de l'Excel
- 5. Copiar, retallar i enganxar
- 6. Insertar imatges i formes

#### **Sessió 7 (Power Point)**

- 1. Què és el powerPoint i per a què serveix?
- 2. Afegir diapositives d'estils diferents
- 3. Quadres de text (insertar-los i modificar-ne format)
- 4. Vinyetes i númeracions
- 5. Canviar el fons de les diapositives
- 6. Insertar i modificar formes

#### **Sessió 8 (Power Point)**

- 1. Insertar imatges
- 2. Fer gràfics i importar-los des de l'Excel
- 3. Insertar un audio
- 4. Insertar transicions entre diapositives

A totes les sessions hi haurà una part teòrica i una part pràctica.